## Instructions:

- Your submission will consist of four files (and nothing else):
	- minmaxplot.m
	- minmaxplot.png
	- piecewisepolyplot.m
	- piecewisepolyplot.png
- Very Important: Create a single compressed (.zip) folder with these files. Name it LastNameFirstNameHW4, e.g. HeinzMichaelHW4.zip

1. Given  $f(x)$  on some interval [a, b], you want to plot the function itself along with its zeros, x sist of four files (and nothing  $\epsilon$ <br>  $\epsilon$ . m<br>  $\epsilon$ . png<br>
a single compressed (.zip) fol<br>
4, e.g. HeinzMichaelHW4.zip<br>
[a, b], you want to plot the funcs a sample plot for  $f(x) = (1/4)$ local min and local max. Here is a sample plot for  $f(x) = (1/4)(x+3)x(x-4)$ ,  $[a, b] = [-5, 5]$ .

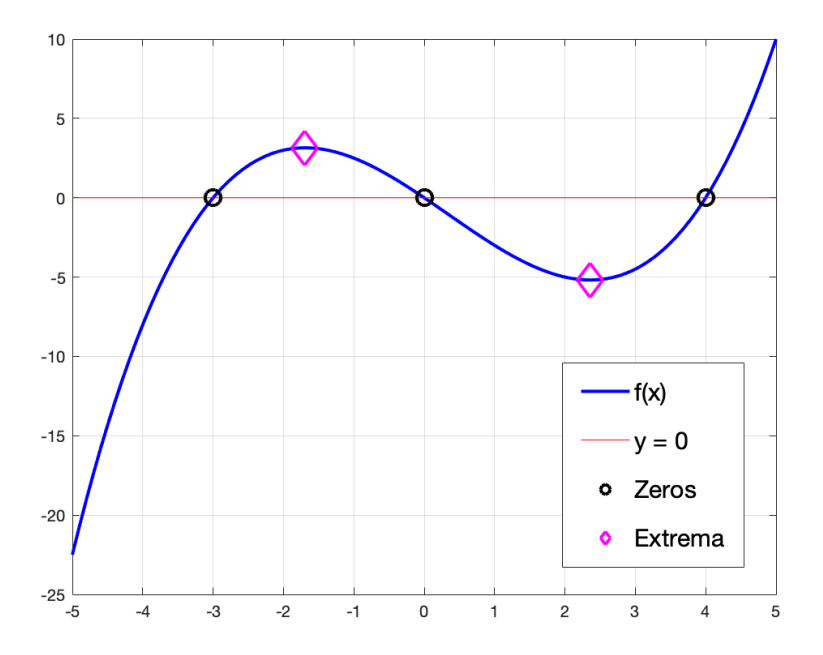

Write a script minmaxplot.m, recreates the same plot as closely as possible (style and all) when run, but with red diamonds instead of magenta. Save your result as minmaxplot.png.

Note: You should manually find and specify what the zeros and local extrema are in your script. In other worse, your code is not expected to be "smart enough" to find them given any  $f(x)$  and [a, b] (though that would be nice!).

2. Given a piecewise function  $f(x)$  on some interval [a, b], we can plot the function along with where each piece starts and stops. Here is a sample plot for  $f(x)$  on the interval  $[-5, 5]$ .

$$
f(x) = \begin{cases} x^2 & -5 \le x < -1 \\ x^3 & -1 \le x < 2 \\ x & 2 \le x \le 5 \end{cases}
$$

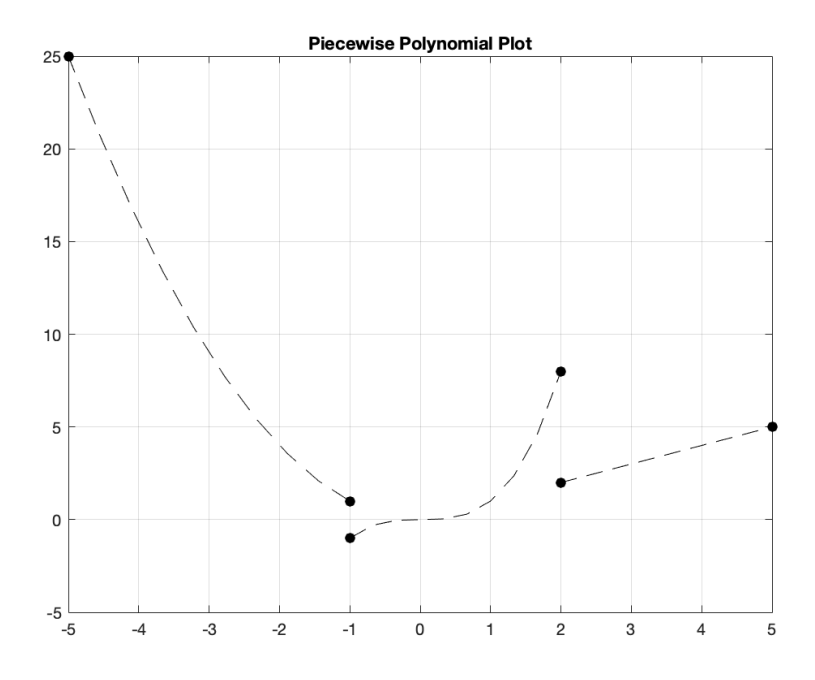

Write a script piecewisepolyplot.m, recreates the same plot as closely as possible (style and all) when run, but with red dotted lines instead of black ones. Save your result as piecewisepolyplot.png.